## **Материально-техническое обеспечение образовательной деятельности**

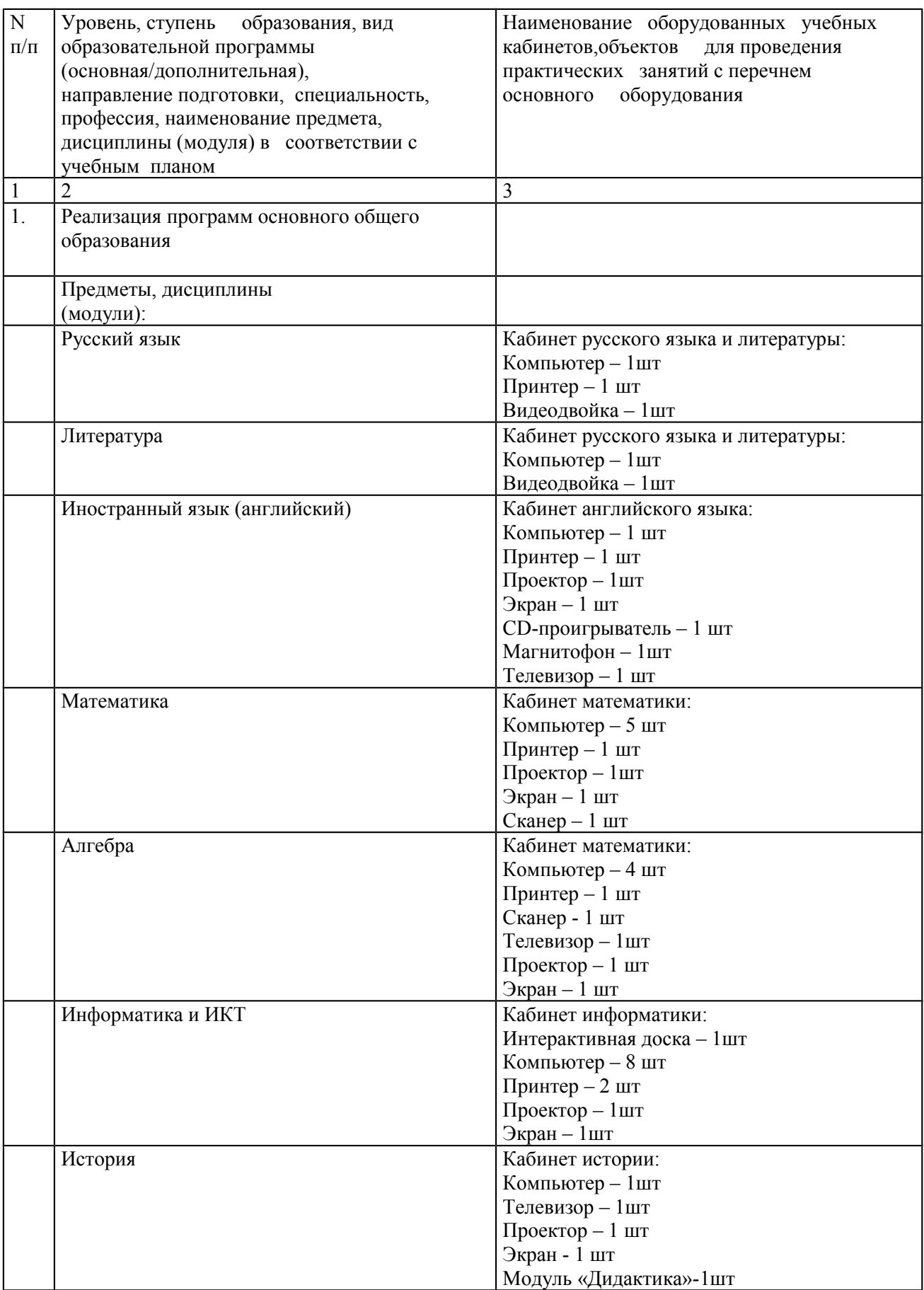

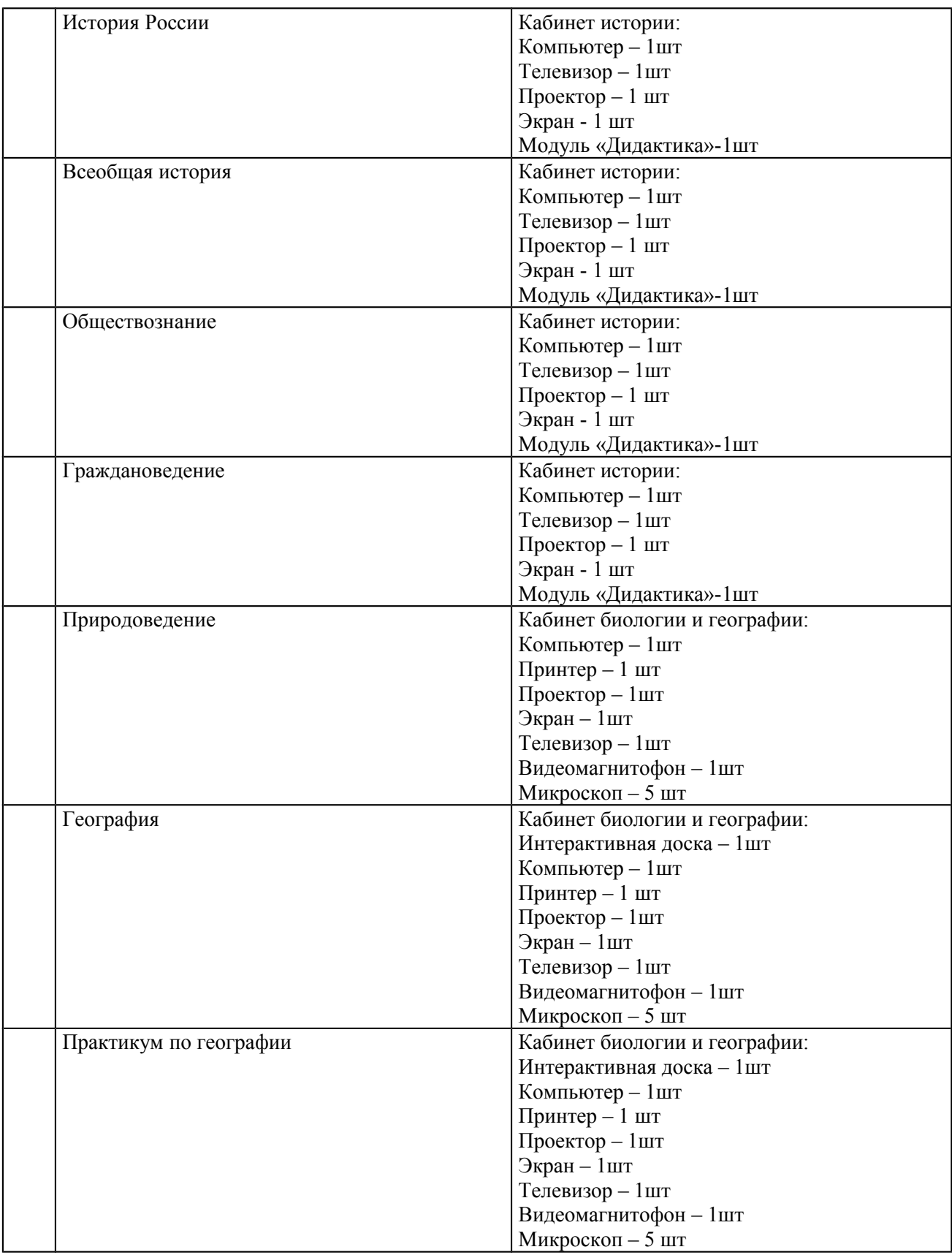

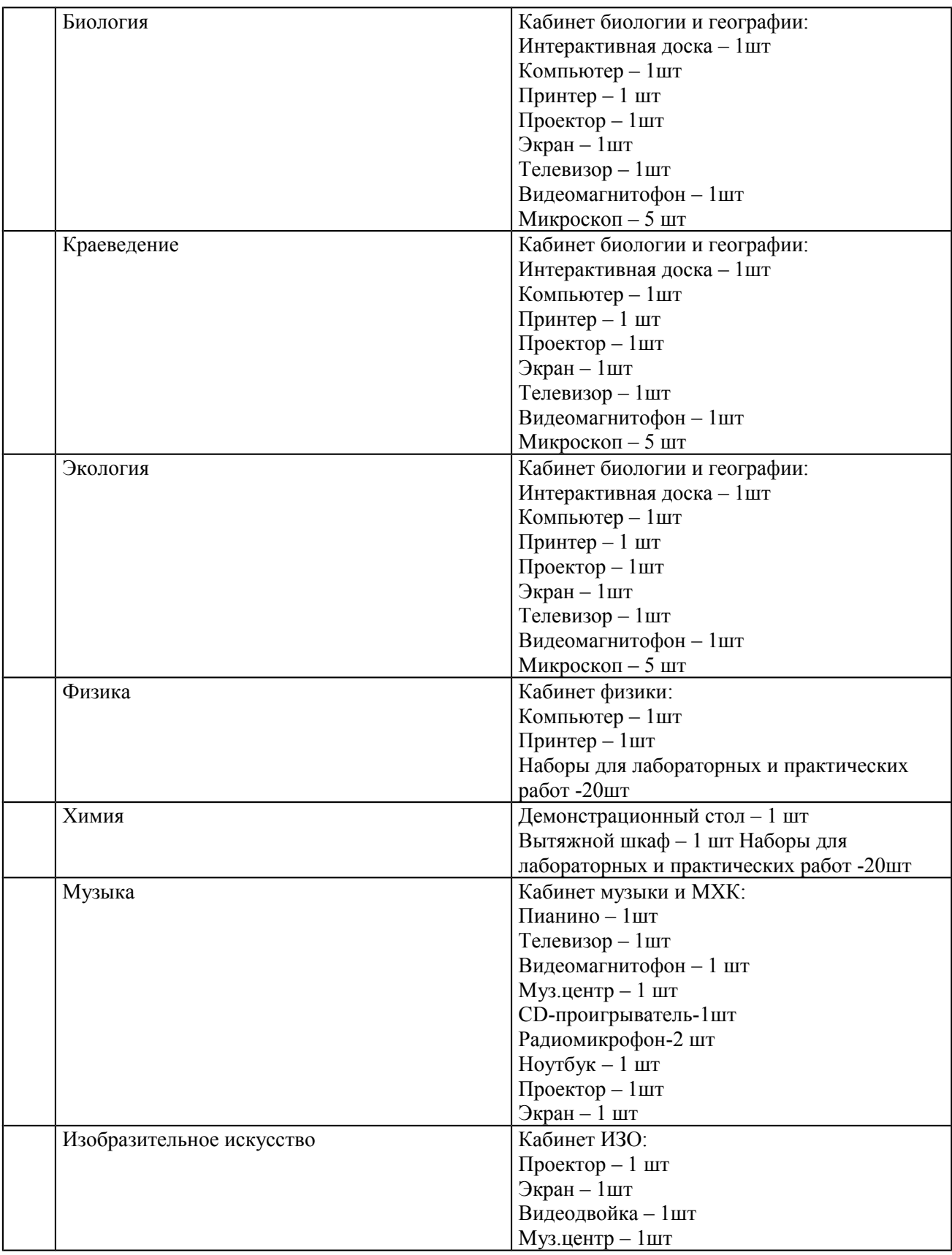

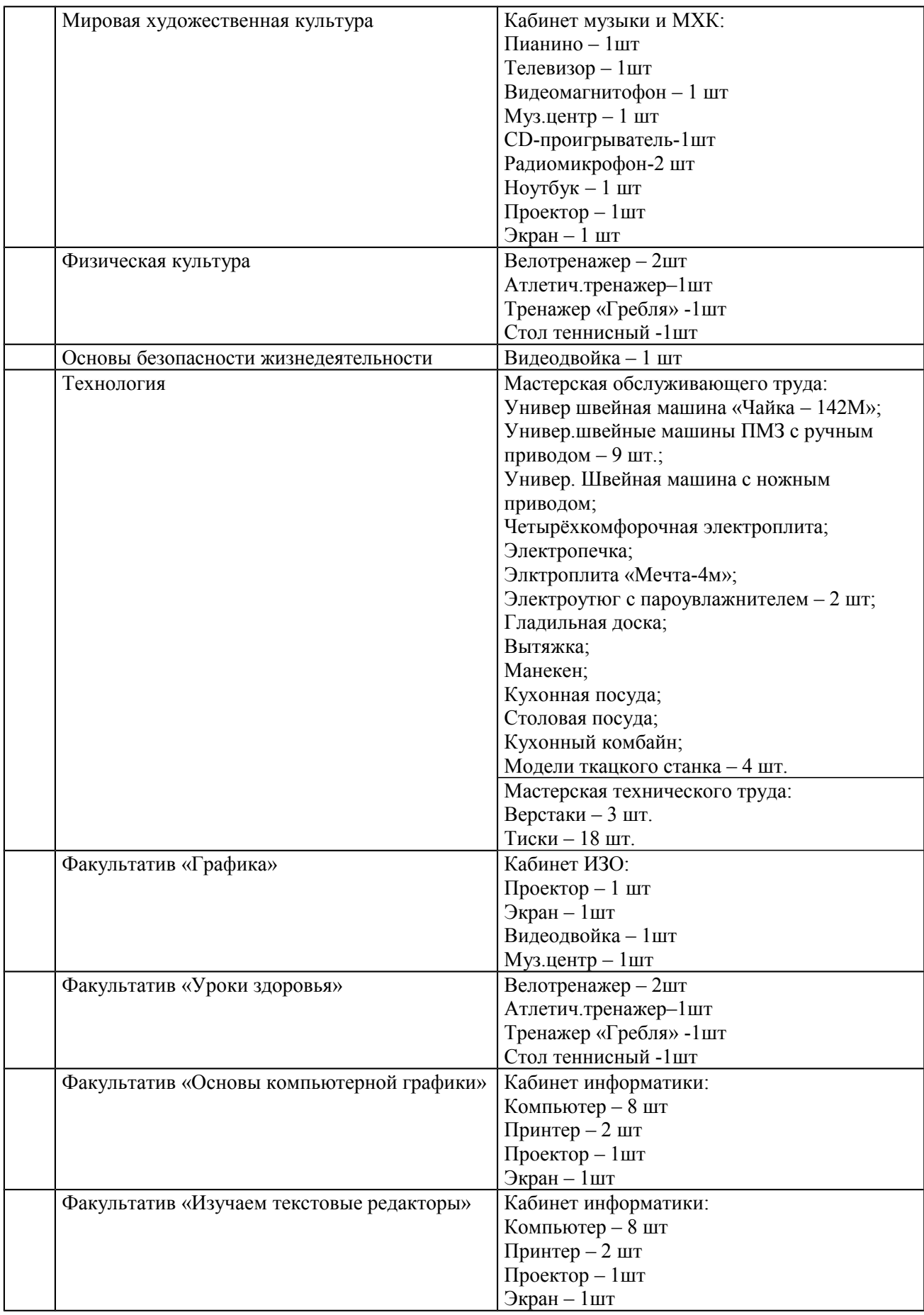

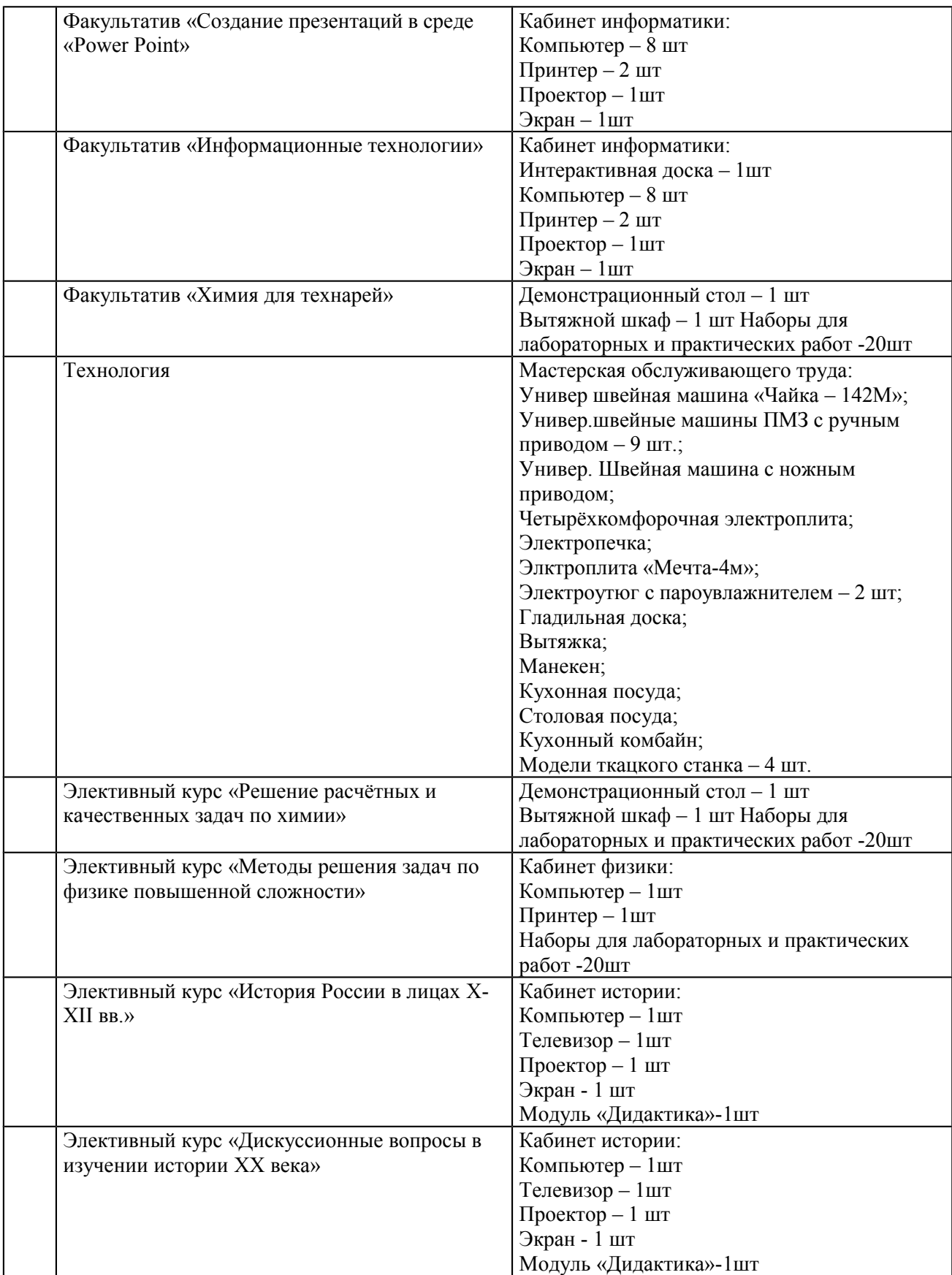

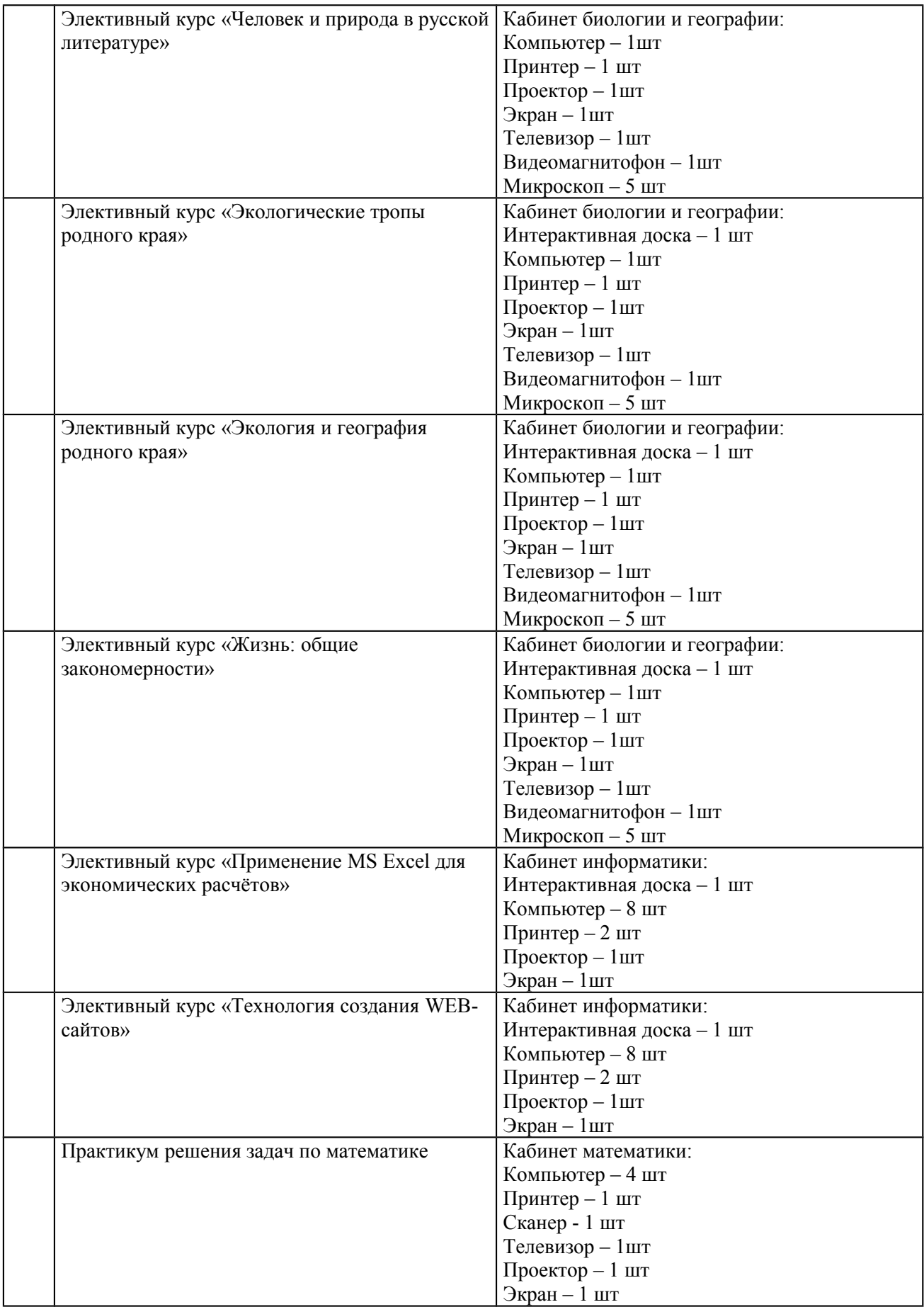